**Adobe Photoshop 2021 (Version 22.3.1)**

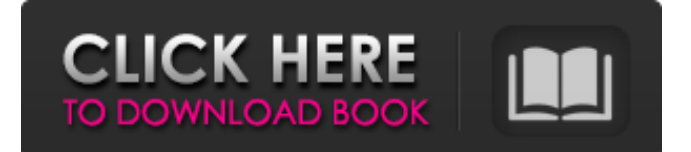

# **Adobe Photoshop 2021 (Version 22.3.1) Crack Torrent (Activation Code) Free PC/Windows [Latest 2022]**

See also: Photoshop Elements Tutorials and Tips Photoshop Tutorials Using Photoshop's built-in tools requires little or no training. However, to truly master Photoshop, you need to practice with Photoshop's numerous additional tools, features, and techniques. These tutorials will teach you how to use the most common features to create compelling images. [pagebreak] Creating a Stylized Image Photoshop provides numerous tools for adding texture to an image. These tools are particularly useful for creating stylized elements. To make a stylized image, you need to add the stylized elements in a layer above any other layers. Select the Brush tool, and then go to Filter  $\triangleright$  Blur  $\triangleright$  Motion Blur. Click on Small Motion Blur, and use the slider to blur your stylized objects. Creating a Stylized Image This tutorial will explain how to create a beautiful image of a stylized wreath. Using the Drop Shadow tool, create a spot color 1px shadow and give it a softness of 20%. In the Invert check box, select the check box to have the black spot go to white instead of black. Click OK. Use the Gradient tool to create a wreath using a gradient of colors. Set the colors and pressure sensitivity. Select the 2nd gradient stop to make the gradient stop of the bottom color. With the 1st and 3rd stops selected, the wreath should be in a slightly darker green. Use the Sponge tool to create little bubbles. Use the same color as the wreath to create a spot color. Create two more wreaths on another layer. To add variation to the wreaths, add a marbleized effect to one of the wreaths using the Colorize filter. Adding Backgrounds You can easily add backgrounds using Photoshop's various tools. This tutorial will give you a few ways to create your own backgrounds. Create a new document in Photoshop. Load a new photograph from your hard drive and paste it into the document. Create a new document in Photoshop. Load a new photograph from your hard drive and paste it into the document. Create a new background using the Backgrounds panel. Use the Gradient tool to create a gradient of colors. Using the Warp tool, use the brush to paint the gradient over your

#### **Adobe Photoshop 2021 (Version 22.3.1) Product Key**

Adobe Photoshop. Adobe Photoshop CS6 offers an optional subscription to continue using it forever. It costs \$1,495 (\$1,980 if you include Photoshop CC 2018). We've brought the most popular tools together to enable you to use this software and create your own amazing images. How do you edit photos in Photoshop? Photoshop is very good at image editing, although many professional photographers also use software such as Adobe Lightroom, Adobe Lightroom Classic CC (Free) or other similar software instead. All of these similar software have lots of features, just as Photoshop, and some are free. How to edit photos in Photoshop Elements. Photoshop Elements is a simple and effective way of editing photos. It has the full range of features required to edit photos, but it is also very easy to use. You can: Edit your images by adding new layers, retouching them with filters, and selecting which areas you want to hide (or leave out) Combine multiple images to create a multipage collage, panorama, or montage Create graphics, including logos and icons, in the toolbox Add text, shapes, and a variety of effects to images Save your edited images for printing, online, or both Print your images as photographs using the printing tools Is Photoshop Elements better than Photoshop? You can use Photoshop Elements to edit and create new images, print them, and then either print them or email them to other people. If you want to edit and create new digital images from scratch, you'll need a full version of Photoshop. If you want to create images for use as photo montages and print them, you may prefer Photoshop Elements. Adobe Photoshop CC 2018 Free Adobe Photoshop Creative Cloud 2018 (Full) There are many differences between the two programs. These are some of the things you can use Photoshop Elements for: One of the major differences between Photoshop Elements and Photoshop is the price. When you purchase Photoshop Elements you get a trial period of 2 weeks. The first thing you will see when you open it is the trial period. You may already be familiar with Photoshop, and feel like it's a good program. However, you might be interested in trying Photoshop Elements, but need to decide whether you're going to buy it. Since the trial period is still active, you can use Photoshop Elements 436c2ab822

## **Adobe Photoshop 2021 (Version 22.3.1) Crack + Serial Key**

(a) Field of the Invention The present invention relates to a thermally-assisted magnetic recording head, and more particularly, to a thermally-assisted magnetic recording head that can improve the magnetic recording performance by depositing heat to media by applying a laser light, and a method of manufacturing the same. (b) Description of the Related Art Demand for a magnetic disk with high recording density is gradually increasing in accordance with development of an information-oriented society. Research for promoting the recording density of the magnetic disk is actively performed. One of the methods for promoting the recording density is to increase the coercivity of the magnetic recording layer. However, it is difficult to increase the coercivity of the magnetic recording layer, and thus, a perpendicular recording method in which a magnetic field is applied to a perpendicular direction to the recording layer has been introduced. According to the perpendicular recording method, however, if the magnetic field is applied to the perpendicular direction to the recording layer, a demagnetization field is generated, and thus, it is difficult to record to a high-density surface. Therefore, a method of inducing a magnetic field in an inplane direction by using a bias magnetic field to the magnetic recording layer as a heat source for preventing thermal demagnetization of the magnetic recording layer has been introduced. A magnetic head for the perpendicular recording method is formed by a magnetic core and a coil disposed around the magnetic core. The coil emits a magnetic field to the magnetic recording layer through the magnetic core, and the magnetic field emitted from the coil heats up a part of the magnetic recording layer to record information. However, since the magnetic field from the magnetic core is used in the magnetic head, it is difficult to precisely control the heating section of the magnetic recording layer. Further, a problem occurs that the side of the recorded data may be damaged during writing. Since a write magnetic field is applied to a magnetic recording layer with a short duration time, the magnetic recording layer is not heated enough to magnetize. Hence, to increase the coercivity of the magnetic recording layer, the magnetic head includes a heating device in order to improve write performance. Also, in order to precisely control the heating section of the magnetic recording layer, it is necessary to precisely control the structure of the heating device. To this end, a method of precisely controlling the structure of the heating device by performing a process, such as cleaning, on a substrate before forming the heating device may be used. However, this method causes a problem of increasing

#### **What's New In Adobe Photoshop 2021 (Version 22.3.1)?**

Q: My form not posting with ajax My form is not posting to my PHP script to add the details. I don't know what's wrong  $\{(document).ready(function() \{ $$(".add-row").click(function() \{ var id = $(this).attr("data-id"); var name = $(``#name").val(); var }\} )\}$ email = \$("#email").val(); var contact = \$("#contact").val(); \$.ajax({ type: "POST", url: "../scripts/add.php", data: "id="+id+"&name="+name+"&email="+email+"&contact="+contact, success: function() { console.log(123); alert("added"); }  $\{\}$ );  $\{\}$ );  $\{\}$ ); This is the html: and this is the php script: if (isset(\$ POST['id']) && isset(\$

### **System Requirements For Adobe Photoshop 2021 (Version 22.3.1):**

You will need the following: Processor: 2.0 GHz Dual Core Processor or better RAM: 2 GB RAM or better Graphics: Graphics card capable of running NVidia CCCS, or AMD / ATI's CCCS feature DirectX: Version 11 or higher Hard Drive: 5 GB free space Network: 100 MB of free network bandwidth (cable, DSL, etc) Sound Card: DirectX Compatible. Not all games will require one Other Requirements: Not all games require the use of

Related links:

<https://www.sedaguzellikmerkezi.com/adobe-photoshop-2021-version-22-1-0/> <https://getlolaccounts.com/wp-content/uploads/2022/07/hellell.pdf> <https://www.simonefiocco.com/index.php/2022/07/01/photoshop-2021-version-22-5-1/> <http://www.magneetclub.nl/wp-content/uploads/2022/07/wyndyam.pdf> <https://pouss-mooc.fr/2022/07/01/adobe-photoshop-2021-version-22/> [https://homeoenergy.com/wp-content/uploads/2022/07/Adobe\\_Photoshop\\_CC\\_2015\\_Version\\_18.pdf](https://homeoenergy.com/wp-content/uploads/2022/07/Adobe_Photoshop_CC_2015_Version_18.pdf) <https://claverfox.com/advert/smtp-server-provider-best-smtp-server-provider-in-india/> <https://www.caelmjc.com/wp-content/uploads/2022/07/saffsak.pdf> [https://beachvisitorguide.com/wp-content/uploads/2022/07/Adobe\\_Photoshop\\_2022.pdf](https://beachvisitorguide.com/wp-content/uploads/2022/07/Adobe_Photoshop_2022.pdf) <https://www.marhaba.es/wp-content/uploads/dawnelw.pdf> <https://thebakersavenue.com/adobe-photoshop-2021-version-22-4-3/> [https://houstonhousepc.com/wp-content/uploads/2022/07/Photoshop\\_2022\\_Version\\_231.pdf](https://houstonhousepc.com/wp-content/uploads/2022/07/Photoshop_2022_Version_231.pdf) <https://www.club-devigo.fr/wp-content/uploads/betvele.pdf> <http://fixforpc.ru/photoshop-2021-version-22-1-1/> [https://guarded-meadow-51804.herokuapp.com/Adobe\\_Photoshop\\_2022\\_Version\\_2301.pdf](https://guarded-meadow-51804.herokuapp.com/Adobe_Photoshop_2022_Version_2301.pdf) <https://emealjobs.nttdata.com/en/system/files/webform/photoshop-2021-version-222.pdf> [https://murmuring-depths-52563.herokuapp.com/Adobe\\_Photoshop\\_CC\\_2015\\_version\\_17.pdf](https://murmuring-depths-52563.herokuapp.com/Adobe_Photoshop_CC_2015_version_17.pdf) [https://noblecausetraining.com/wp-content/uploads/2022/07/Photoshop\\_2021\\_Version\\_223.pdf](https://noblecausetraining.com/wp-content/uploads/2022/07/Photoshop_2021_Version_223.pdf) <https://cecj.be/adobe-photoshop-cs5/> <https://progressivehealthcareindia.com/2022/07/01/14097/>